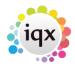

## Restrict Users from seeing Temp Desk other than own

(2.15.11+)

User can be restricted from seeing Temp Desks other than their own.

|   | Group | Setting                       | Activate | Expires | Notes |
|---|-------|-------------------------------|----------|---------|-------|
| ı | USER  | Hide Temp Desk other than Own | <b>V</b> |         |       |
| • | USER  | Hide Tempdesk Cascade         |          |         |       |
|   |       |                               |          |         |       |

The setting can be accessed via Maintenance - User - Layout Settings - Group USER - Click 'Hide temp Desk other than own'.

From:

https://iqxusers.co.uk/iqxhelp/ - iqx

Permanent link:

https://iqxusers.co.uk/iqxhelp/doku.php?id=sa46-00

Last update: 2017/12/01 16:35

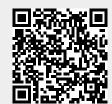